# Guía de ejercicios  $# 5$ Memoria, Buses, Q2 y Accesos

Organización de Computadoras

UNQ

### Ejercicios de programación

Los ejercicios de esta sección te permitirán escribir rutinas utilizando los elementos de Q2.

- 1. Escribir una rutina que sume el valor de la celda con dirección 0x7000 y el valor de la celda con dirección 0xD89C, y guarde el resultado en la celda con dirección 0xABCD.
- 2. Escribir una rutina que calcule el promedio entre los valores almacenados en las celdas con direcciones 0x089A y 0x089B.
- 3. Suponiendo que inicialmente R0 tiene el valor 00AB, ¿cuál es el efecto de la ejecución de cada una de las siguientes instrucciones?
	- (a) MOV [0x0001], R0
	- (b) MUL R0, 0x00A1
- 4. Suponiendo que la celda con dirección 0x089A tiene almacenado el costo en pesos de un producto, y la celda con dirección 0x089B contiene el porcentaje del descuento a aplicar, calcule el valor final de venta y guárdelo en la celda con dirección 0x089C. Por ejemplo, si se tiene un producto de \$50 y se le aplica un descuento del 20%, el resultado final es;

 $50 - (50 * 20/100)$ 

#### No puede usar registros para resolverlo.

5. Hacer una prueba de escritorio para el ejercicio anterior.

### Ejercicios de bajo nivel

Los ejercicios de esta sección te permitirán comprender el funcionamiento de la memoria principal y los componentes del sistema (buses, otros registros de uso  $e$ specífico).

6. Suponer la siguiente rutina:

```
MUL [0x00FE], 0x00A1
ADD [0xFFAB], [0xBBA7]
SUB R0, [0x2DC6]
```
(a) Ensamblarla (¿Cuál es el código máquina de cada instrucción?)

- (b) Si se la carga en la memoria a partir de la celda con dirección 0000, ¿Qué celdas ocupa?
- 7. A partir del siguiente mapa de memoria:

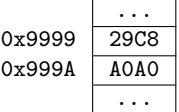

y sabiendo que a partir de la primera celda  $(dirección  $ox9999$ ) have ensampledada una instrucción.$ 

- (a)  $i$ Cuál es dicha instrucción?
- (b)  $\sum$ Cuántas celdas ocupa?
- (c)  $i$ , Qué se modifica al ejecutarla?
- 8. A partir del siguiente mapa de memoria:

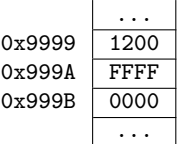

y sabiendo que a partir de la primera celda  $(dirección  $ox9999$ ) have en samblada una instrucción.$ 

- (a)  $\chi$ Cuál es dicha instrucción?
- (b) *;* Cuántas celdas ocupa?
- (c)  $i$ , Qué se modifica al ejecutarla?
- 9. Confeccionar la bitácora de accesos a memoria principal para las siguientes instrucciones:
	- (a) MOV [0x9001], R0
	- (b) ADD [0x9000], R0
	- (c) ADD [0x9001], [0x9002]
	- (d) SUB [0x9001], [0x9002]

Para todas las instrucciones asumir:

- que est´an ensambladas a partir de la celda con dirección A000,
- el siguiente estado parcial de registros y memoria

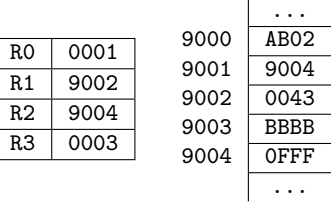

10. Considerar la instrucción DIV RO, 0x9876, que está ensamblada a partir de la celda con dirección A000.  $i$ Para qué se usa cada registro de uso específico en el primer acceso durante su ciclo de ejecución?  $i$ . Qué valores tienen?

## Ejercicios de análisis de arquitectura

Los ejercicios de esta sección te permitirán analizar la relación entre los componentes, memoria principal y buses en diferentes situaciones.

- 11. Si la memoria tiene 8 celdas, cada una de 1 byte:
	- (a) ¿Cuántas líneas de direcciones se necesitan?
	- (b)  $\sum$ *i*Cuántas líneas de datos se necesitan?
- 12. Si se quiere cuadruplicar el tamaño de una memoria ¿C´omo debe modificarse el bus de direcciones? (No es posible alterar el bus de datos)
- 13. Si se quiere cuadruplicar el tamaño de una memoria ¿Cómo debe modificarse el bus de datos? (No es posible alterar el bus de direcciones)
- 14. La arquitectura Q2 tiene un bus de direcciones y un bus de datos ambos de 16 bits. ;Qué capacidad tiene la memoria principal?
- 15. Suponiendo una memoria principal con tama˜no de celda de 2 bytes y tamaño total de 64 bytes. ¿Cu´antas celdas tiene?
- <span id="page-1-0"></span>16. ¿Cuántas entradas debería tener el decodificador de la siguiente memoria principal?

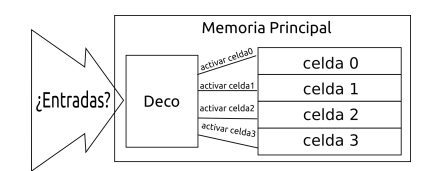

Figure 1: Circuito de Memoria Principal

- ¿Y si tuviera una memoria de 8 celdas?
- 17. Generalizando tu respuesta al ejercicio [16,](#page-1-0) cuantas entradas se necesitan para direccionar n celdas?